# CS 395/495-26: Spring 2002

# **IBMR: Week 7A**

# **New Direction: New Direction: Applying Projections Applying Projections**

Jack Tumblin jet@cs.northwestern.edu

#### **Reminders**

No midterm, no final, but … Alternating homework / project

- Homework 1 due Thurs May 16
- Project 3 Due Thurs May 24
- Revised Syllabus…

#### **Recutting the Course Content the Course Content**

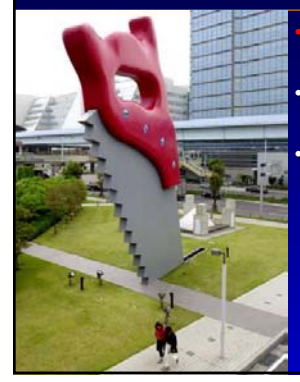

weeks left: More Fun, More Imaging, Less math More Project / CG work, Less Book Deciphering... Revised Topics:

- 2D Warps of all kinds
	- non-planar projections
	- panorama building, camera error correction (spherical)
	- Light Probes
- 3D/2D:Camera Matrix (Ch 5)
- 3D: Epipolar Geom. (Ch 8)

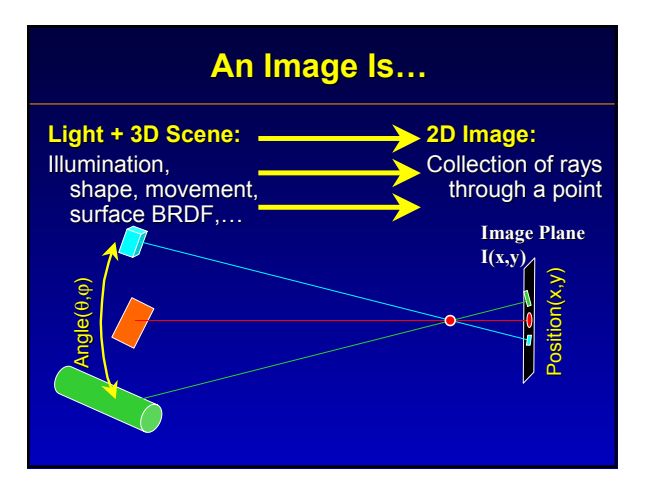

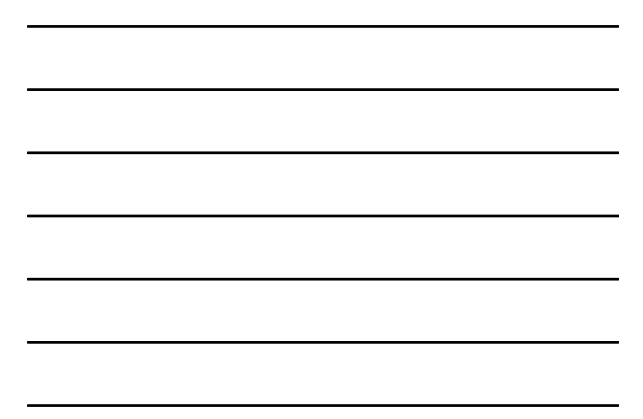

#### **'Image': Angle→Position Map**

 $\cdot$  So far:

- planar perspective projection
- $P<sup>2</sup>$ ,  $P<sup>3</sup>$  projective transformations
- $-$  how to find these transformations from images.
- But Planar Perspective Projection is just ONE KIND of image, and
- P<sup>2</sup> and P<sup>3</sup> linear projective transformation **H** is just ONE KIND of image warping  $H = H_s H_a H_p$

#### **'Image': Angle→Position Map**

- All Cameras make mistakes (geometry, shading/ vignetting) book corrects them; we'll ignore them.
- Many kinds of camera projections
- 'Funhouse Mirrors' – Non-planar perspective projections: • Spherical, Conical, cylindrical, hyperbolic
- Applications: Panoramas, 'Light Probes' …

# **Image Warping: General Idea**

 $2D \rightarrow 2D$  continuous coordinate map, a 'rubber sheet' – Notation: input(x,y)  $\rightarrow$  output(u,v)

• Demo: http://www.angelfire.com/biz/biz/biz/beamers.html

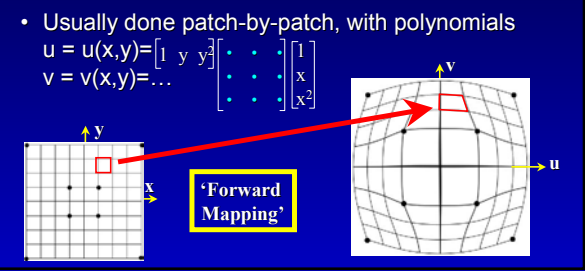

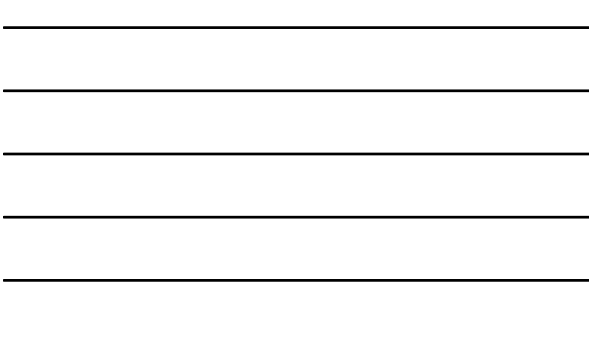

#### **Image Warping: General Idea**

- $2D \rightarrow 2D$  continuous coordinate map, a 'rubber sheet'
- $\cdot$  PROBLEM: How would you undo such a warp?
- **Answer**: 'inverse mapping'; interate in (u,v)

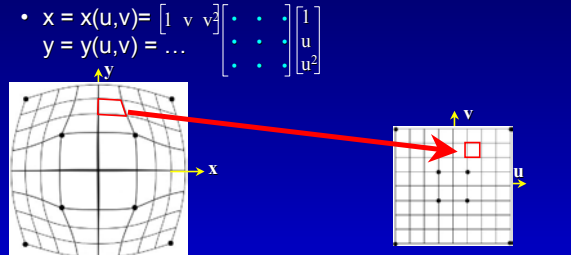

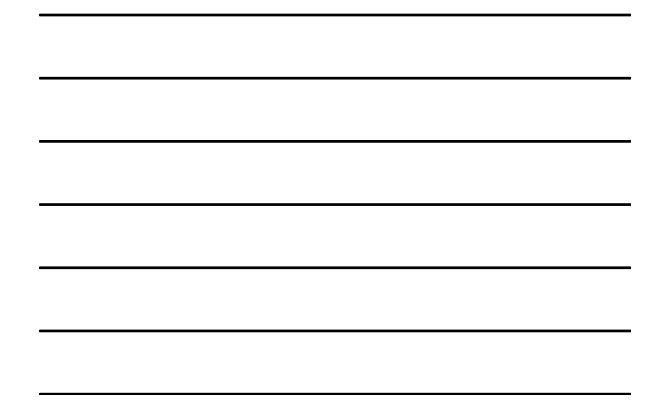

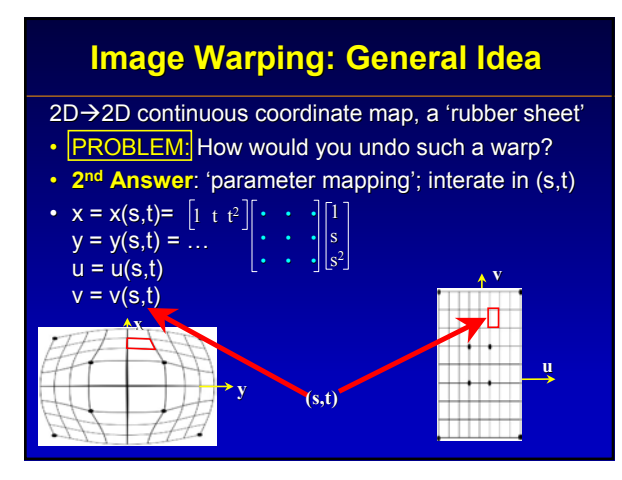

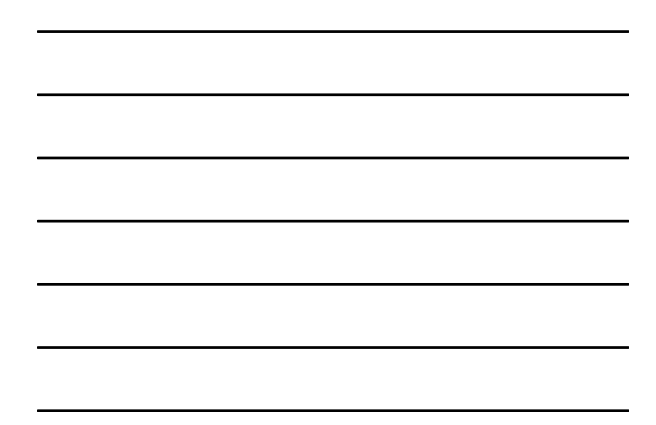

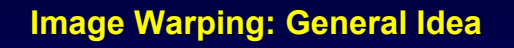

 $2D \rightarrow 2D$  continuous coordinate map, a 'rubber sheet'

• **PROBLEM:** How would you undo such a warp?

• **Answer**: 'inverse mapping'; interate in (u,v)

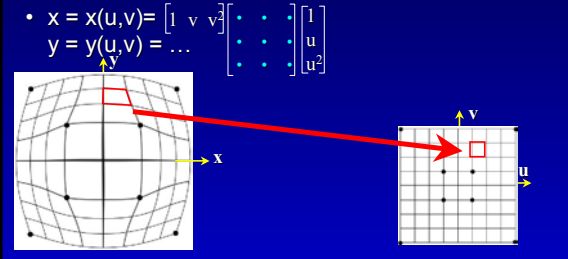

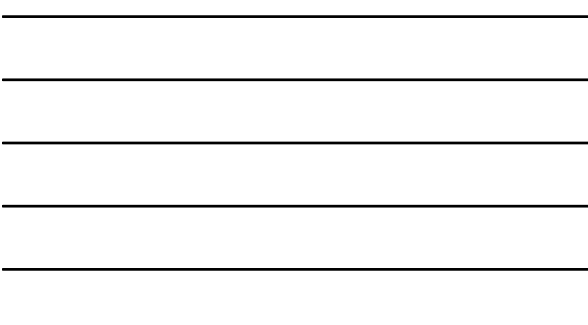

#### **Image Warping: General Idea**

 $2D\rightarrow 2D$  continuous coordinate map: 'rubber sheet' PROBLEM: inverse **required** sometimes (mess) PROBLEM: pixels aren't continuous; sampling errors – aliasing (output pixels skip some input pixels)

– holes (input pixels skip some output pixels) **v**

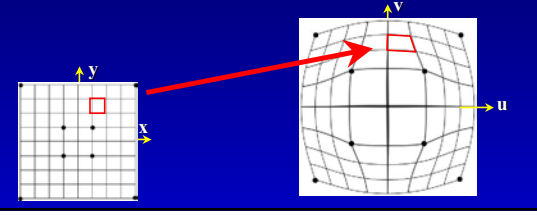

#### **Image Warping: IBMR Form**

 $2D \rightarrow 2D$  continuous coordinate map: 'rubber sheet' **PROBLEM:** inverse **required** sometimes (mess) **IBMR Answer: H matrix is invertible** PROBLEM: pixels aren't continuous; sampling errors **IBMR Answer: Use vertices, not pixels:** let OpenGL texture mapping keep the image "continuous"  $\mathbf{x}_2$ 

 $\overline{x_3}$ 

 $\overline{x}_1$ 

# **Image Warping: IBMR Form**

- Projective transformation H in P2 is a 'warp'
- But many more kinds of warps possible!

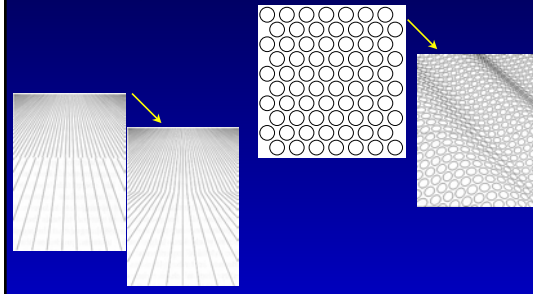

#### **Panoramas: Planar 'Bow-Tie'**

- For limited-size mosaics only (angle limits)
- Find all **H** from correspondence in overlapped regions
- Choose a (central) reference image Choose a (central) reference image (book pg. 196)
- Reproject, cross-dissolve in reference image plane

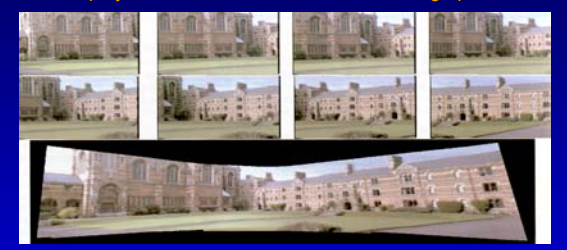

#### **Panoramas: Sphere / Cylinder Panoramas: Sphere / Cylinder**

- $\cdot$  Assemble from P<sup>2</sup> Correspondences:
	- Find H to link each image only to its neighbors
- Spherical/Cylindrical? Do this last
	- CAN'T convert planar-spherical & then easily align in 2D because…
	- Spherical images behave poorly near poles
	- $-$  e.g. 'Can't comb the hairs on a tennis ball'
	- (no uniform 2D rectangular sampling grid exists) (no uniform 2D rectangular sampling grid exists)

### **Panorama Making**

Planar:

- Start with overlapped planar proj. images
- Do 4-point corresp. (or better) for alignment
- Merge images by cross-dissolve

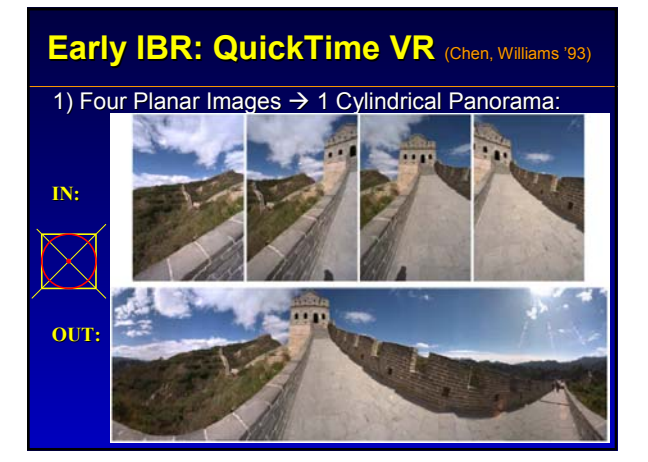

# **Image Warping: IBMR Form**

- Especially useful: 3D-like warps in P2:
- Plane is just ONE of many shapes formed by varying  $x_2 \ldots$
- Spherical, Cylindrical, Parabolic, Hyperbolic…

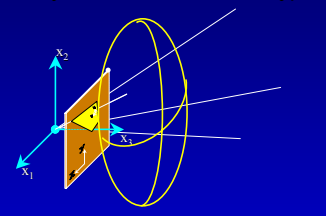

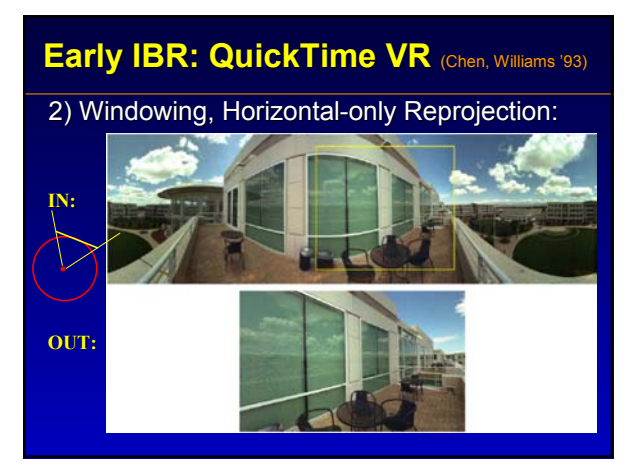

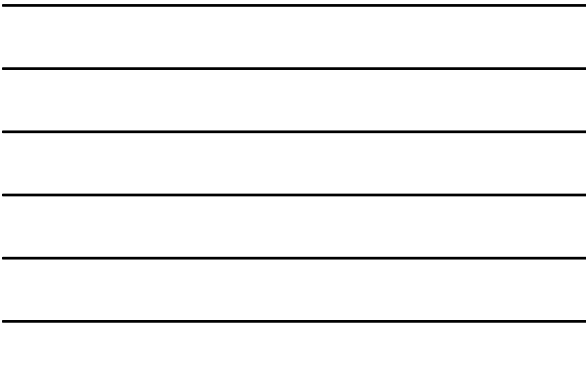

# **Light Probes: What?**

- $\cdot$  Photograph a mirrored sphere
- warp image to find irradiance .vs. direction

1 picture== half-sphere

High contrast? Full sphere? More Pictures!

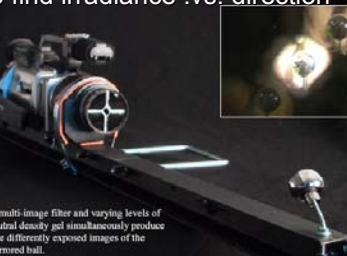

d Time High Dynamic Range Light

be. SIGGRAPH 2001 Technical Ske

# **END**